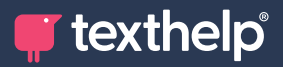

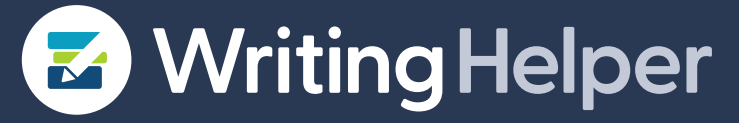

**Quick Reference Guide for Tool Usage**

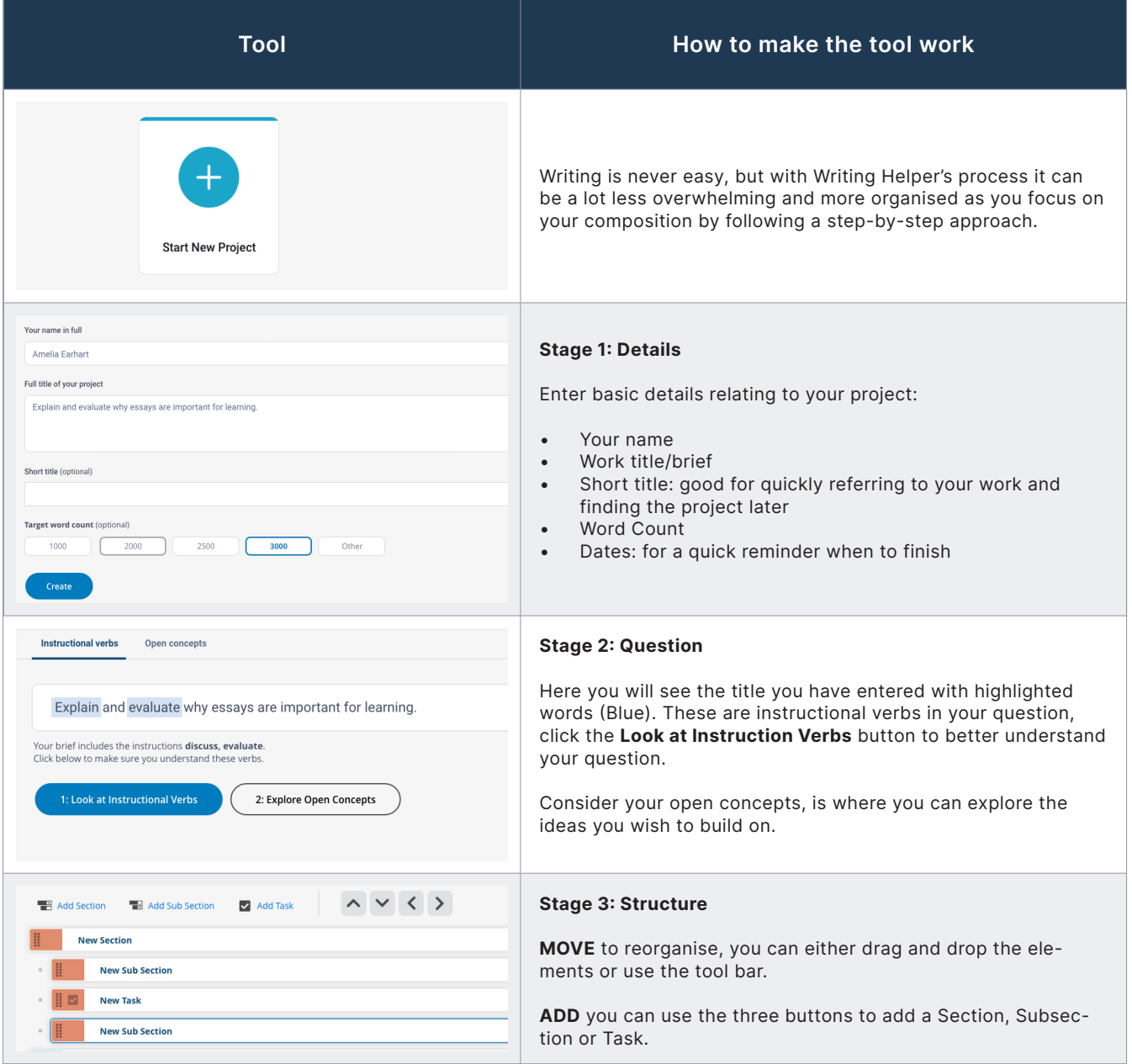

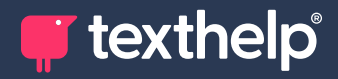

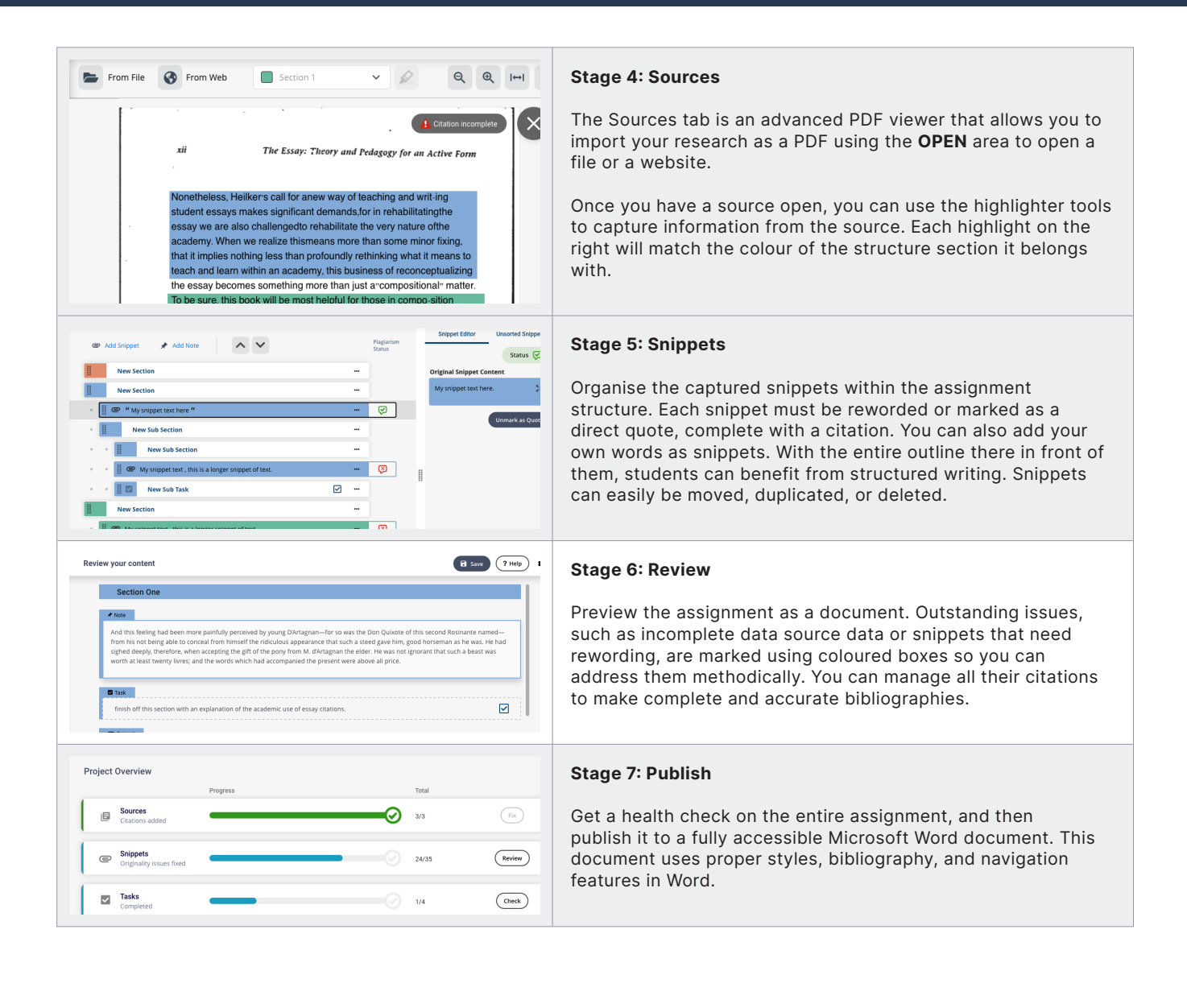

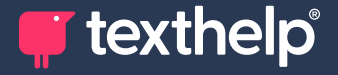

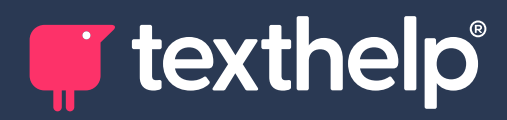

Further support **<https://academy.texthelp.com/writing-helper-dsa/>**